June 1980 A.E. Res. 80-12

あたりある みであたる できかく にゅんできないだん にき とものです

# **USING THE TI-59 PROGRAMMABLE CALCULATOR TO ESTIMATE OPERATING COSTS AND HAULING RATES FOR BULK MILK ASSEMBLY**

**William Lesser**

**Walter Wasserman**

**Department of Agricultural Economics Cornell University Agricultural Experiment Station New York State College of Agriculture and Life Sciences** A Statutory College of the State University **Cornell University, Ithaca, New York 14853**

**It** is **the** policy of Cornell University actively to support equality of educational and employment opportunity. No person shall be denied admission to any educational program or activity or be denied employment on the basis of any legally prohibited discrimination **involving, but not limited** to, **such** factors **as race,** color, creed, religion, national or ethnic origin, sex, age or handicap. The University is committed to the maintenance of affirmative action programs which will assure the continuation of such equality of opportunity.

PREFACE

This bulletin is an update of A.E. Research 79-18 published in September 1979. At that time the concept of using a programmable calculator to estimate bulk milk assembly costs was a new one which was unfamiliar conceptually and operationally to both handlers and haulers. In addition the availability and relative ease of access to different units (e.g., annual vs. average daily miles) of information was not known. The need for better information on hauling was nevertheless evident and a decision was made to prepare a simplified program with the expectation that with practice and experience a more suitable and easier to operate program could be developed in the future. The revised program is now available and is included in this bulletin. There are two major changes from the earlier program. First, the data entries have been put in forms which are more readily available for handlers and haulers. For example, route miles are now listed as daily rather than annual averages, the relief driver wage is incorporated in the average driver wage and is removed as a separate entry, and maintenance costs are entered as averages per mile rather than as a gradient. Because of these changes it has been necessary to change the data entry register numbers from those used in the previous program; care should be taken that the figures are placed in the appropriate registers. Second, tax savings to haulers from depreciation allowances and the investment tax credit are now incorporated in the program resulting in estimates of fixed and total costs which will be lower than if the same cost figures were run on the previous program.

A further addition has been made which consists of programming the calculations for determining a stop charge and hundredweight payments to haulers for costs incurred in pumping and transporting milk. The manual calculations for making these cost allocations were described in the original bulletin. This bulletin contains a description of using the program to make these calculations rapidly and without error.

# INTRODUCTION AND PURPOSE

The New York State dairy industry is vitally dependent on an efficient and competitive transportation system for assembling and transporting milk from farms to processing plants. Much of the state's milk assembly operation is carried out by independent contract haulers who operate their own truck(s). The independent owner-operator has often proved the best as well as the lowest-cost option for accomplishing the hauling function. The use of a relatively large number of independent haulers over a wide range of route conditions does, however, create significant coordination needs for the participants. This publication is directed to assisting with one aspect of the coordination requirements; the determination of equitable hauling rates.

The rate paid to haulers for bulk milk assembly is, ideally, negotiated on a route-by-route basis. Typically in practice the request for a rate change is initiated by a hauler and justified on the basis of an increase in labor, fuel or other costs. But since many cost increases affect all haulers, what began as a request for a rate change by an individual hauler often becomes a concurrent request by all haulers. If the handler agrees to a rate increase while lacking specific information about the effect of the cost increase on individual routes, the increase is often applied as a flat, across-the-board adjustment. Such uniform rate changes in assembly systems with'highly divergent route conditions tend to favor some haulers over others. As a result some assembly routes can be substantially more profitable than others, while the system as a whole is neither efficient nor equitable for either the dairymen or the haulers. A detailed knowledge of assembly costs is essential for operating an efficient system.

 $\sim$  and the contractions of the contraction of the contractions of the contraction of the contraction of the contraction of the contraction of the contraction of the contraction of the contraction of the contraction of t

At the same time, rapidly rising transportation costs have placed the small contract hauler at a competitive disadvantage to larger operators as the management function becomes more critical. The small operator, who drives and maintains the truck, has less time available for analyzing the business. A quick means of

estimating changing route costs should prove an essential management tool during these inflationary times.

The purpose of this publication is to present a ready means of estimating the effect of a change in the cost of the one factor, like fuel, on overall operating costs. The resultant estimates are useful to both handlers and haulers. Handlers may use the estimates in planning for anticipated future cost changes. Haulers must keep track of costs to be sure that rates are sufficient to accumulate capital for timely replacement of the tank truck fleet. Together the estimates provide a common basis from which rate negotiations can be started.

The estimates are developed using economic engineering techniques by combining individual item costs, from fuel and tires to purchase price and maintenance, into uniform operating costs per unit of product, time and distance. These estimates may be broken out into fixed and variable cost components. To make the calculations speedy and accurate a TI-59 programmable calculator is used $*(1)$ . With its assistance the effect of a fuel price increase on total per mile costs, to mention one example, can be determined within seconds.

The program is kept relatively short by omitting much of the detail and special considerations which are a part of day-to-day operations. Thus the results should be viewed as approximations only. The estimates include operating costs, only; other factors such as returns to management and risk are not included. The appropriate payments for management and risk vary widely from firm to firm so that no rule-of-thumb figure can be established. Allowances for these factors and other items specific to particular routes must be established during negotiations.

In past years it was common for rates to reflect the haulers out-of-pocket costs plus a premium for management and risk. This meant among other things that

-2-

The bracketed numbers refer to additional information on this point included with the footnotes on page 17 following the text.

haulers were compensated based on what they actually paid for their turck. During periods of relatively stable prices this approach proved adequate but pro-, blems began to appear when replacement truck prices started moving up sharply. The hauler who had to replace his truck with a much more expensive new one found that he had no accumulated reserves to use to allow purchase at the higher price and had to drop out of the industry. One solution to this situation would be to raise the rate whenever a new truck is purchased. This would, however, not be equitable and would provide a strong incentive for all haulers to buy new equipment! A second and preferable procedure is to provide on going payments with which the hauler may build some equity for the time when a replacement must be purchased. A reasonable improvement in equity should be assured if the rates are periodically adjusted to reflect the "current replacement" of a similar vechicle. This "replacement cost" approach is used in this bulletin. It will generally give a good approximation to the long term costs faced by a hauler but may not be appropriate in some cases, such as a route which would not be economical once the present truck wears out (2).

Data requirements for the program are substantial. In some cases a considerable initial effort will be required to establish a system for collecting and updating the necessary information. If it is done properly this data collection procedure should lead to better record keeping and an improved understanding of the hauling system and the major factors influencing costs. If not, the estimates provided by the program will be inaccurate and misleading.

This report is organized as follows. The first section involves the estimation of hauling costs and includes a description of the basic program, an example application, suggested procedures for collecting data, and an overview of ways of adapting the model for a range of different conditions. The second section describes the use of the program to calculate stop charges and allocation of costs based on time, distance and volume. The program itself is included in the Appendix.

-3-

#### SECTION I

#### Estimating Hauling Costs

Steps for operating the TI-59 program are detailed in Figure 1. This figure also includes an example which may be run to check to see that the program has been typed in correctly. The data for the example have been developed from information supplied by a group of handlers and haulers in upstate New York and reasonably accurately represents aggregate cost conditions for that area for early 1980. These data do not, however, necessarily represent actual costs for any one specific route and are not indended to be used in any application of the program to an actual situation.

#### Definitions and Guidelines for Data Collection

The results of the program are, of course, only as good as the data which are entered by the user. A strict adherence to the definitions and collection guidelines listed below will help to assure that the program results are valid and compatible for cross-firm comparisons.

01. Average Daily Route Miles - Use the total average daily miles traveled from garage to garage. In the case where more miles are traveled one day than another, total the two days and divide by two.

> Ex. Day 1 - 75 miles Day 2 - 105 miles Total 180/2 = 90 Avg. miles per day

- 02. Average CWT Delivered Per Day Use average daily deliveries over the entire year taking into consideration all routes and the flush period, if any.
- 03. Truck Costs Truck are available with an extremely large selection of optional equipment from engines, axles and transmissions, down to radios, air conditioners and seats. To standardize cost estimates the specifications of a serviceable truck must be agreed upon by haulers and handlers. Examples of such specifications are listed in Figure 2. With these specifications, prices can be collected from cooperating new truck dealers. In most cases, fleet prices will be assumed to apply.

Truck investment costs are frequently lumpy with a large initial investment (down payment), a stream of interest and repayment costs and finally a return in the form of the salvage value (trade-in or scrap value). In order to make a nonuniform series of costs and returns comparable they are converted to an equivalent uniform annual series of payments (3).

Figure 1: Operating Instructions for Part I of the TI-59 Program

Entering the Program from Magnetic Cards:

だんきょうしゃ いんだんきょう

Turn Claculator off. Turn calculator on. Press Key 1. insert side 1 Press Key 2. insert side 2

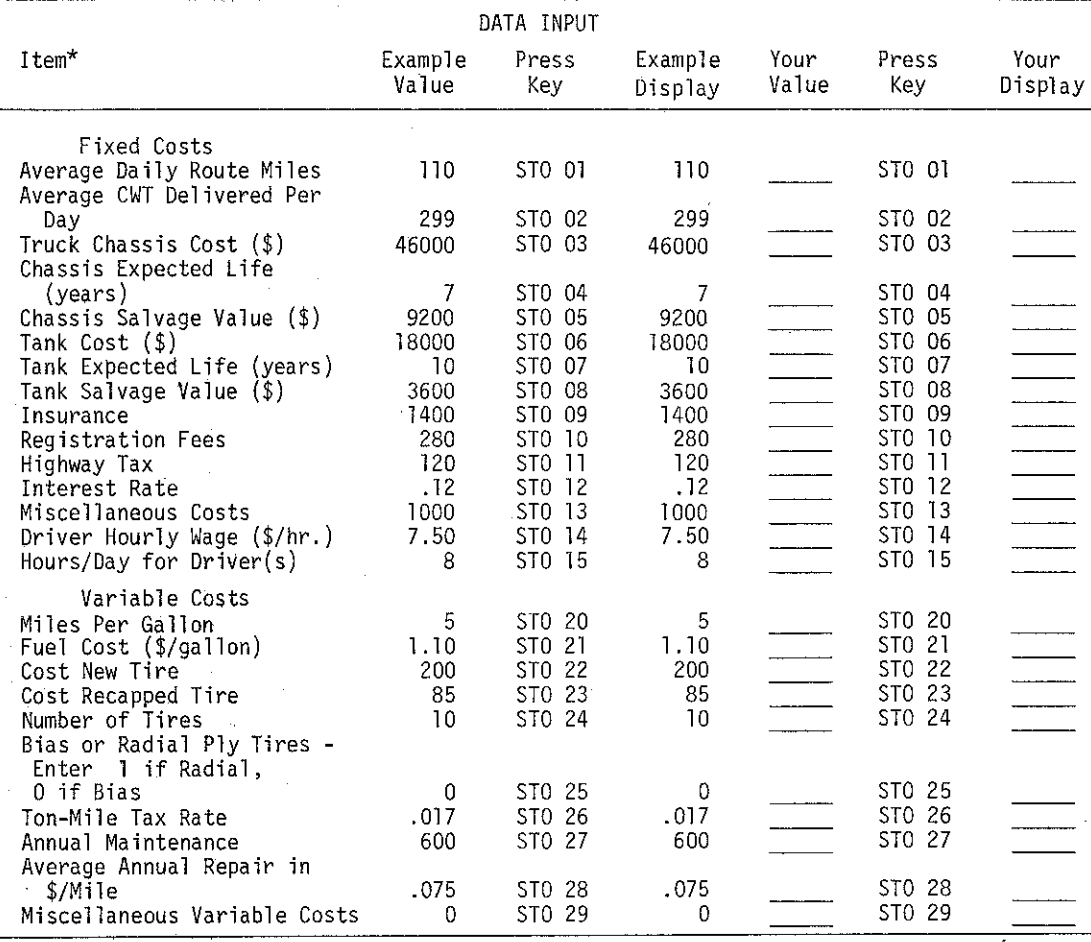

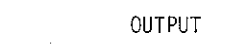

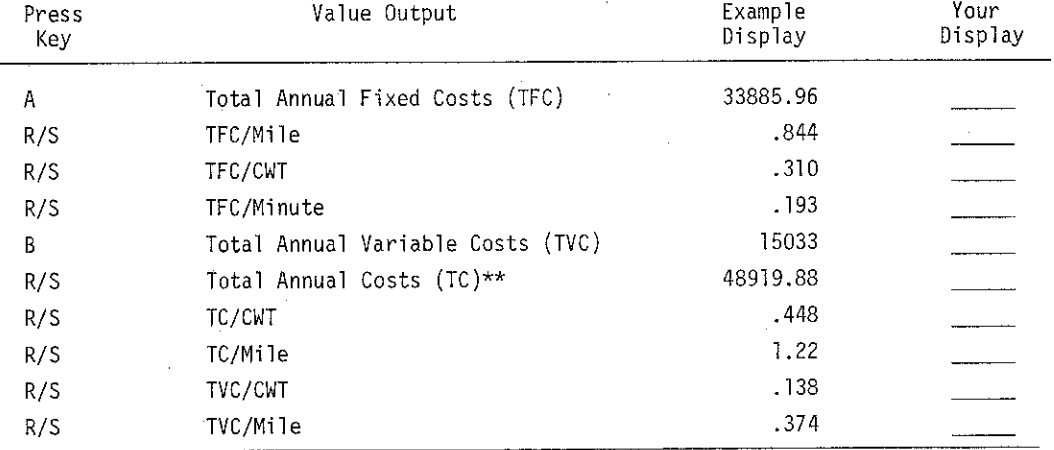

\*Definitions of these terms and suggested sources of information are included in the following section.

 $*$ TC = TFC + TVC.

# Figure 2: Truck Specificaitons: Single Chassis

Specifications for a Single Chassis Truck Suitable for a 4,000 Gallon, Farm Pickup Truck

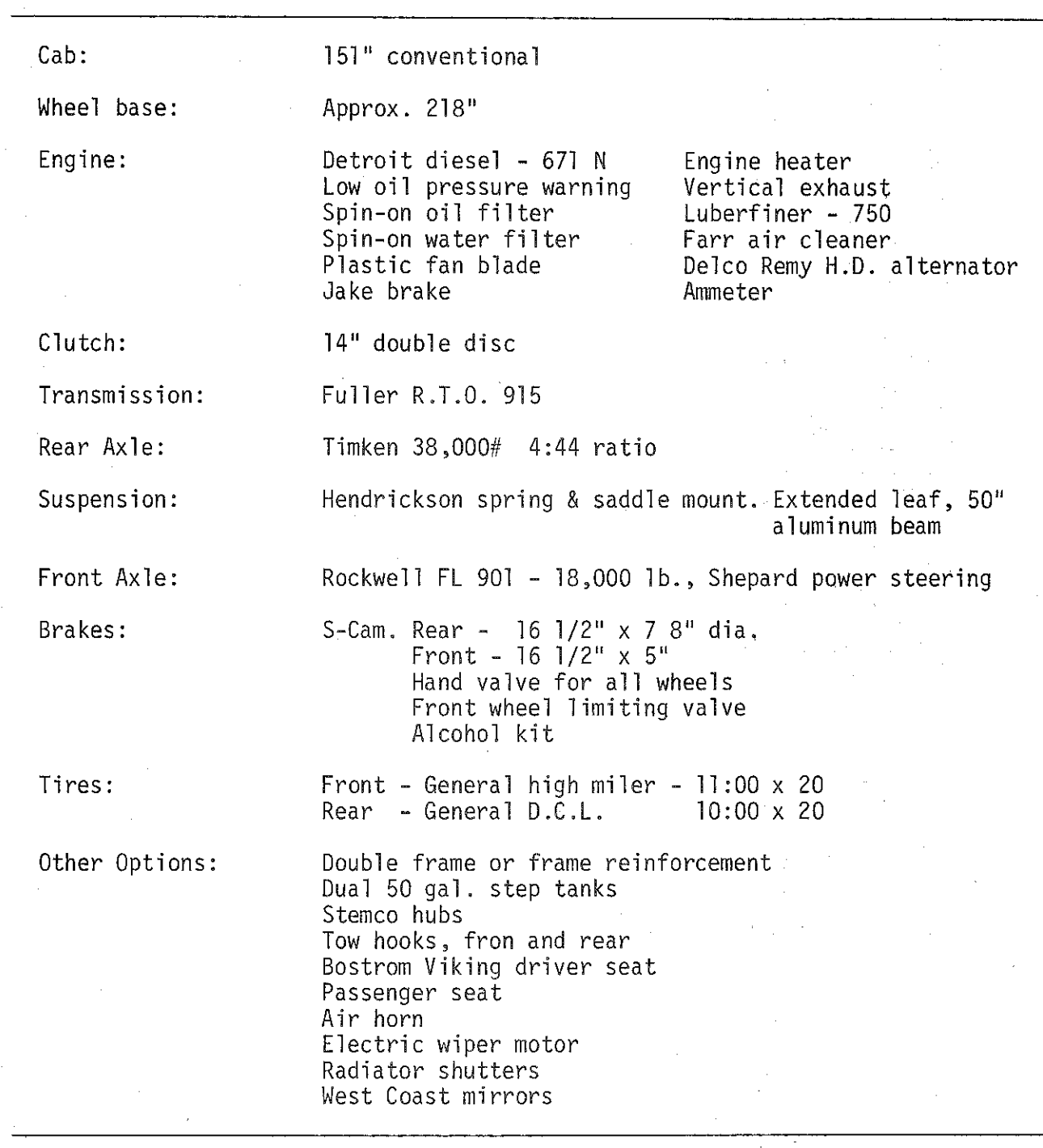

Source: Dennis R. Lifferth and Walter C. Wasserman, Milk Transportation and Processing: Analysis of Alternative Milk Marketing Systems USDA Farmer Cooperative Service, mimeograph, undated, p. 139. $\hat{\mathbf{r}}_k$ 

- 04. Truck Life The expected number of miles of service would be available from service managers. Dividing this figure by the annual route miles will give the expected life in years.
- 05. Truck Salvage Value This figure will perhaps be one of the more difficult to estimate accurately. Dealers can give a good indication of what a particular five year old truck is worth today. This, however, will not necessarily indicate future salvage values since new truck prices have been rising rapidly in recent years, carrying used and junk truck prices up with them. The problem of estimating future salvage values is therefore one of projecting the rate of inflation for this equipment. Individual judgment must be used. A 20% of replacement cost rule-of-thumb is being used by some individuals in the industry.
- 06 & 07. Tank Cost and Tank Life Available from the suppliers. Annual costs are calculated in the same manner as truck costs (see above).
- 08. Tank Salvage Value Use current scrap metal values which have remained relatively constant over time, or if tanks are rehabilitated, use expected net value.
- 09. Insurance Annual rates for liability and cargo, available from insurance agents and brokers. A standardized policy should be used. Such a policy might include \$300,000 - \$500,000 liability, collision for the value of the truck with \$200 - \$500 deductible and cargo coverage in case of upset. Some states, like New York, mandate other coverage.
- 10. Registration Fees Annual fees available from the New York State Department of Motor Vehicles or comparable department in other states.

 $\alpha$  and the contract of the contract of the consequence of the consequence of the consequence of the consequence of the consequence of the consequence of the consequence of the consequence of the consequence of the conse

- 11. Highway Tax Listed in New York State Department of Taxation and Finance Highway Tax Law Bulletin, October 1, 1974, or similar bulletins from other states, and in Federal tax codes. The tax should be calculated on an annual basis.
- 12. Interest Rate The interest rate reflects the value and cost of capital tied up in the truck and tank over their service lives. For this program the yield for industrial bonds rated  $A^n$  is suggested for use  $(4)$ . This rate is available in major newspapers or by telephoning local banks.
- 13. Miscellaneous Fixed Costs These costs should include annual garaging, bookkeeping, heat, office, and other expenses which are necessary to operate the milk hauling business. These items are likely to differ from operator to operator so that the actual costs should be used if available. Other fixed costs which do not fit into the above categories may also be included here. A lease contract on trucks or tanks may be included here on an annual cost basis. See the following section for several examples.
- 14. Drivers' Wages The average hourly wage rate including fringe benefits should be used. If a significant number of drivers are unionized the rate stipulated in the contract may be used. Wages should include the value of all fringe benefits and payroll taxes. If the drivers are not unionized or a significant number are independent owner-operators, then the prevailing^ local rate (including fringes) must be used. In a situation where there is

more than one driver during the day and the hourly rates are different, use a weighted average hourly rate:

Ex. Driver  $1 - $7.40/hr$ , x 8 hrs, = \$60 Driver 2 - \$10.00/hr. x 7 hrs. = \$ 70  $$130 \rightarrow 15$  hrs. = \$8.67/hr.

Relief driver wages should be included in calculating the average rate.

- 15. Hours/Day for Driver An eight-hour day may be assumed unless information from the hauler or contract specifications indicate that a different length of day should be used.
- 20. Fuel Consumption in MPG Available from operators or as estimates from truck dealers.
- 21. Fuel Cost  $(\frac{2}{3} + 1) 0$  Use average local pump prices.
- 22 & 23. Cost of New Tire and Cost of Recapped Tire Use fleet prices collected from local dealer (5).
- 24. Number of Tires Part of the specifications under (03) above.
- 25. Type of Tire (Bias Ply or Radial) Indicate most common type of tire used by pressing 0 for bias ply or 1 for radials (6).
- 25. Ton-Mile Tax Rate Rates are listed in the New York State Department of Taxation and Finance Truck Mileage Tax and Fuel. Use Tax bulletin, Regulations 21, April 1, 1970, or similar publicaitons for other states. If fuel is bought outside the state of operation a fuel use tax must also be paid (not included in program).
- 27. Annual Periodic Maintenance This figure includes oil, chassis lubrication, filters, plugs and points (if necessary). This cost is available from local service stations and can be calculated on an annual basis according to expected mileage and service intervals recommended by the manufacturer.
- 28. Average Annual Repair Cost Per Mile Repair costs are among the most difficult costs to determine. The rate would be best determined for several trucks over more than one year. Repair costs should include parts and labor on an annual basis divided by annual miles driven. If field data are not available applicable cost information may be collected from fleet service managers with similar type hauls.
- 29. Miscellaneous Variable Cost To be used for items related to operating the truck but included elsewhere. Examples included mileage based rental rates for the truck or tank.

After punching in all these values you can easily check to see that the correct numbers were entered by punching in the following sequence of steps:

SBR

CLR

RST

INV

2nd LST

This will cause the calculator to print out a list of values stored in each register beginning with the first. These numbers can be checked with the values you intended to enter. In case of an error simply press the correct figure and STO  $--$ . To stop the list once it is running simply press R/S.

#### ADAPTING THE MODEL FOR DIFFERENT CONDITIONS

The basic program applies to the simplest possible bulk hauling situation; the hauler follows one or more route per day using self-owned equipment. This section contains explanations for adapting the basic program for different conditions such as leased rather than owned equipment. The changes include straightforward modifications in the input data and increase in complexity up to permanent changes in the program itself. The following examples indicate how several kinds of changes may be made. They should be used as guidelines for other modifications of the program to meet specific user requirements.

# Changing Constants Incorporated in the Program: Tire Life

To keep the user supplied data inputs down to a reasonable number, several values are stored internally in the program as "constants." Examples are tire life and tax rates. The stored values, however, may not be appropriate for all routes and would need to be changed; routes with many hills and curves, for example, may give tire life below the assumed averages. These changes may be made by following the examples below.

#### Example: Tire Life

On a rough, curvey route a hauler finds that radial tires last on average only 90,000 miles rather than the 100,000 miles assumed. To make the adjustment the proper program location must first be found and the following changes made:

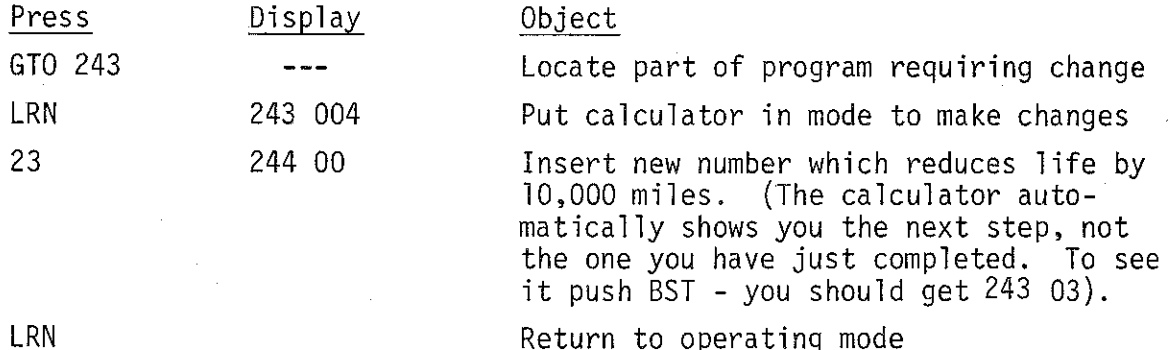

-TO-

The way this change works is to reduce 40,000 to 30,000; pushing 3 replaces the 4. The 30,000 is the difference in mileage of a radial over the 80,000 miles assumed for a bias ply. The new total is thus 90,000 rather than 100,000 miles.

If this change is to be permanent it may be stored on a magnetic card by following these steps:

Press 1 2nd WRT - insert card, turn over Press 2 2nd WRT - insert card

If the display number does not flash the program has been transferred properly.

#### Incorporating Different Operating Characteristics: Leased Equipment

If equipment is leased rather than owned the lease rate may be included in register 13 or 29, or if the lease includes both fixed and variable aspects both may be used. (If all equipment is leased with a service contract an interest rate register 12 - still must be entered for the program to operate.) A fixed rental rate should be entered in register 3. If the rate is established on a monthly basis it must be adjusted to reflect the actual annual fee (7). Rates which vary according to distance or other factors should be included as a variable cost in register 29. Costs which are variable by the mile must be multiplied by total annual miles or, if the tank payment is based on the volume of milk delivered, by the cwt. del ivered. Instructions for inserting into the program new instructions for calculating variable costs per mile and similar changes are described following the example.

#### Example

A hauler signs a seven-year lease for a bulk tank which includes a \$1,500 nonrefundable payment plus one-half cent per hundredweight delivered.

There are two steps needed to incorporating these new conditions. First, the initial payment is a partial payment for the tank and should be treated as any other cost by inserting the payment, \$1,500, into register 06 with the life

-11-

established at 7 years placed in register 07. Second, the cwt rental rate must be multiplied by hundred pounds delivered to determine the rental fee. Average daily pounds delivered is stored in register 02 which must be multiplied by 365 to calculate the annual total. These steps can be accomplished as follows:

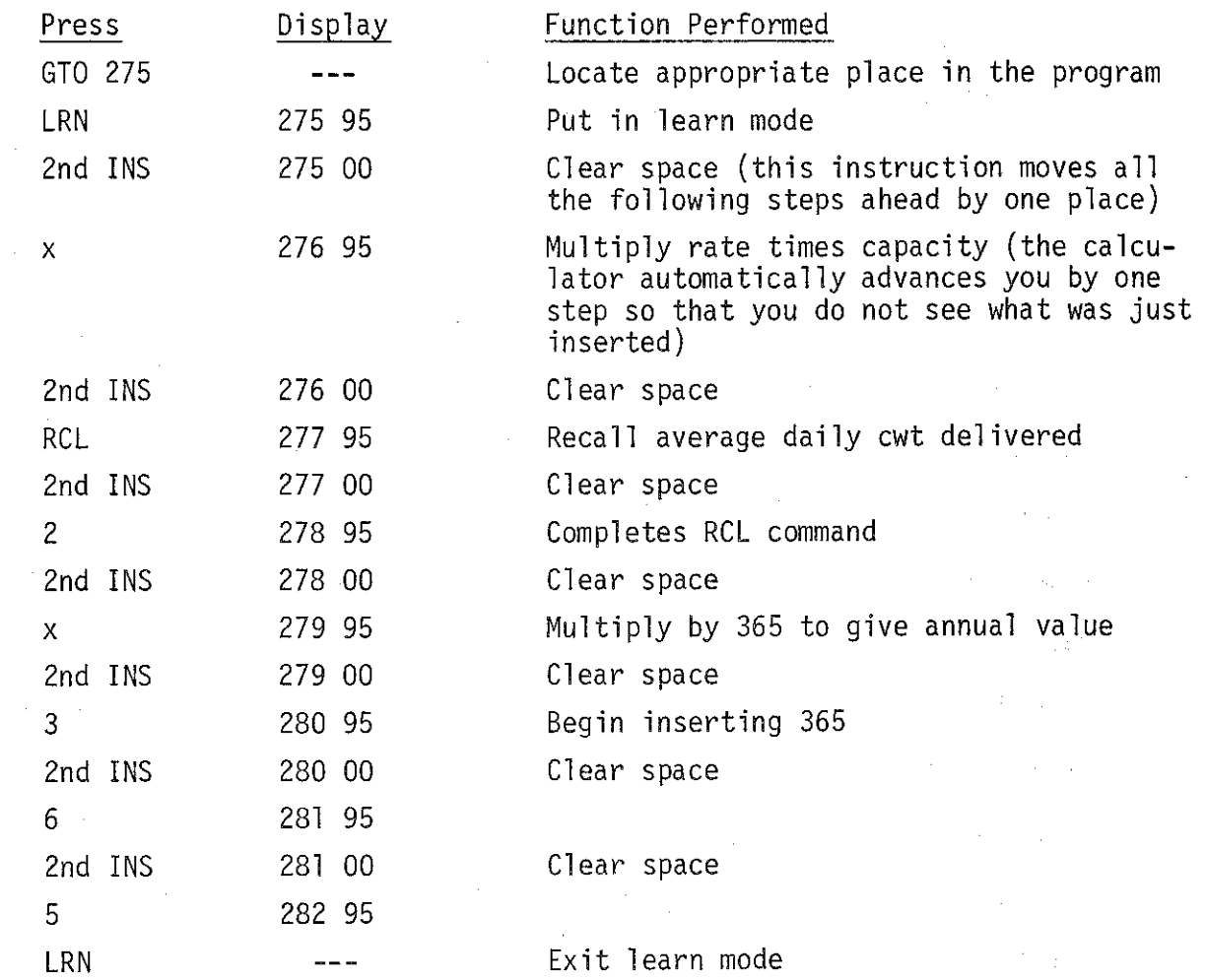

When using this modification it is important that register 29 is not used for anything but the rental rate. If it is the entire value stored in this register will be treated as the rental rate, leading to a substantial overestimate of the cost.  $\mathcal{A}=\mathcal{B}(\mathcal{A})$  , where  $\mathcal{A}$ 

If this change is to be permanent it may be stored on a magnetic card by following these steps:

Press 1 2nd WRT - insert card, turn over Press 2 2nd WRT - insert card

If the display number is not flashing, the program was transferred properly.

### SECTION II

Determining Hauling Rates from the Program Estimates

Hauling costs may be divided into three categories - on-farm, travel, and volume - based on where they are incurred. These categories take account of variable costs of travel (fuel, tires and maintenance) and the fixed costs of the tank, truck, insurance and the scheduled driver. Fixed costs including labor are substantial, comprising approximately two-thrids of total assembly route costs, and must be allocated across a full day's activities on a cost per minute basis.

On-farm costs are fixed costs which include the time required to perform routine chores at each stop. These chores include hooking up, agitating the milk, sampling, and rinsing the farm tank. The driver's personal time for lunch and rest breaks is also included with the on-farm costs.

Travel or mileage costs include both fixed and variable cost segments. The variable costs are related to the miles traveled while the fixed costs include the proportionate share of the overhead costs for the time the truck is traveling. The final category, volume costs, involves pumping time at the farm and plant.

These three components of the hauler rate are summarized in Figure 3 below. For completeness, this figure also indicates how the producer rate is related to hauler payments. Producers are assessed in a slightly different fashion than the haulers are paid so that there is not a direct pass-through of each cost item, as shown in the Figure.

Figure 3: Cost Components Included in the Hauler Rate and Producer Payment

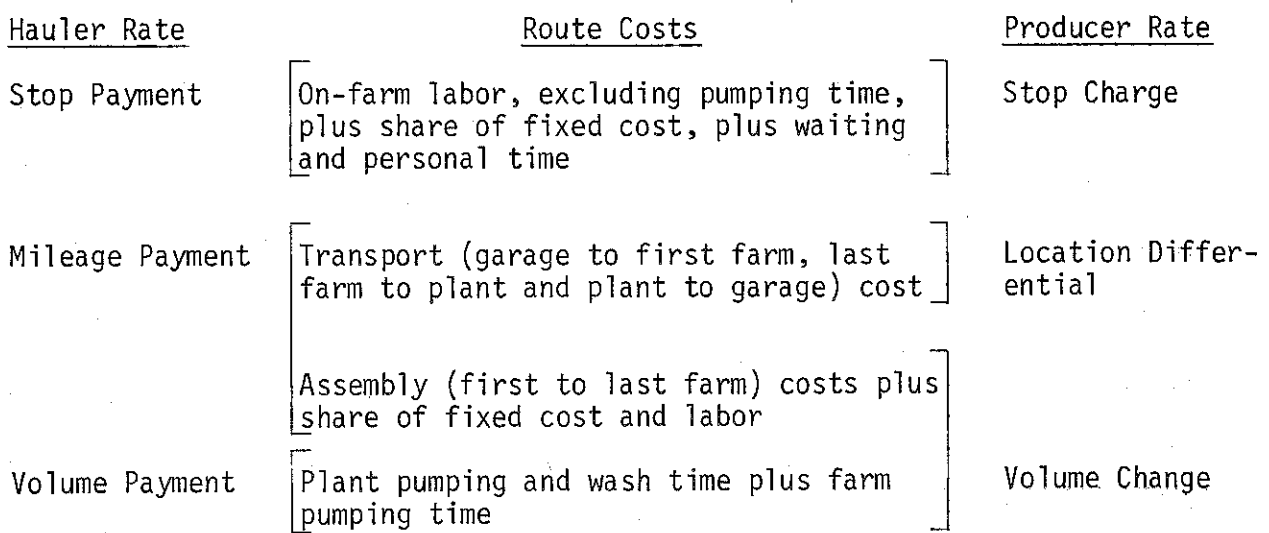

Steps for making these calculations using the TI-59 program are outlined in Figure 4.

This portion of the program uses estimates from the program described above and consequently cannot be run unless steps A and B have been run previously. The steps for this program are included in the Appendix beginning at 336.

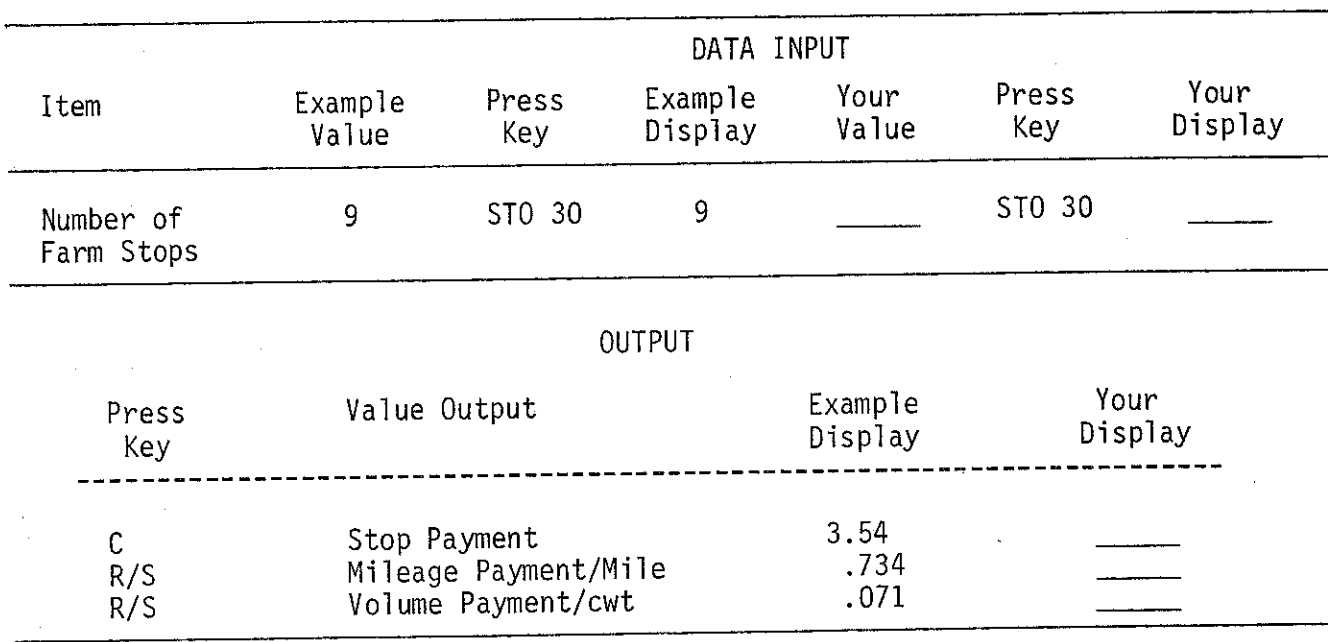

2019年12月12日,12月12日,12月12日,12月12日,12月12日,12月12日,12月12日,12月12日,12月12日,12月12日,12月12日,12月12日,12月12日,12月1 12月1 12月1

# Figure 4: Operating Instructions for Part II of the TI-59 Program After Running Part I

The procedure followed in the program can best be explained by manually running through the calculating it makes internally.

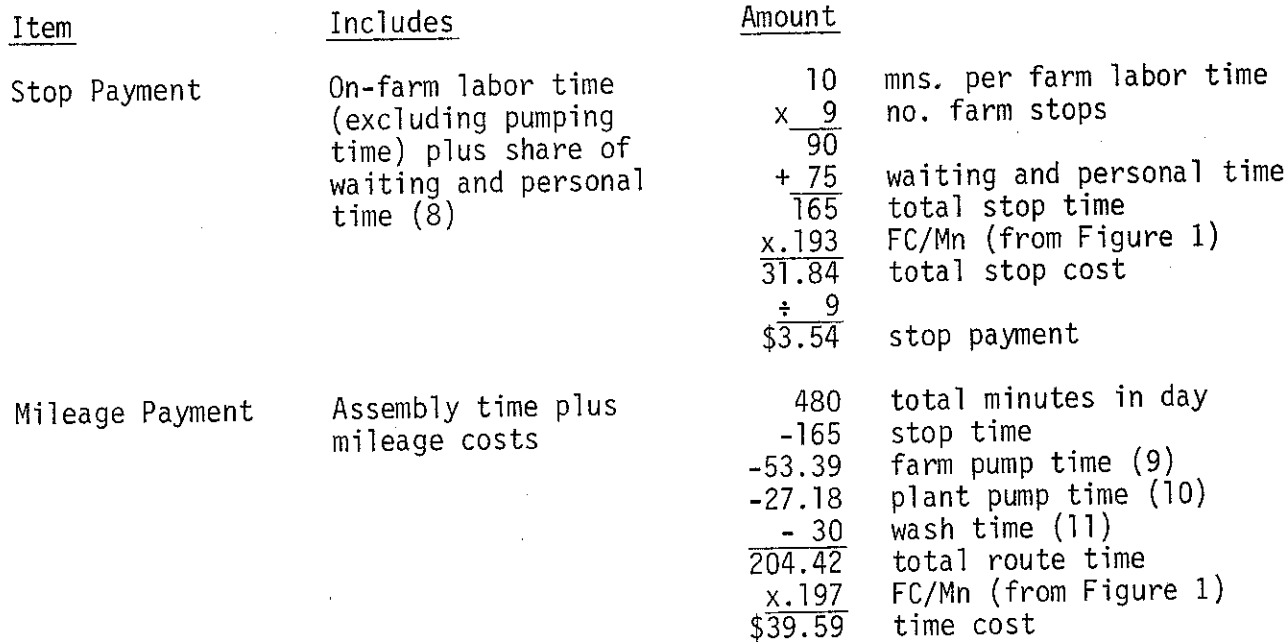

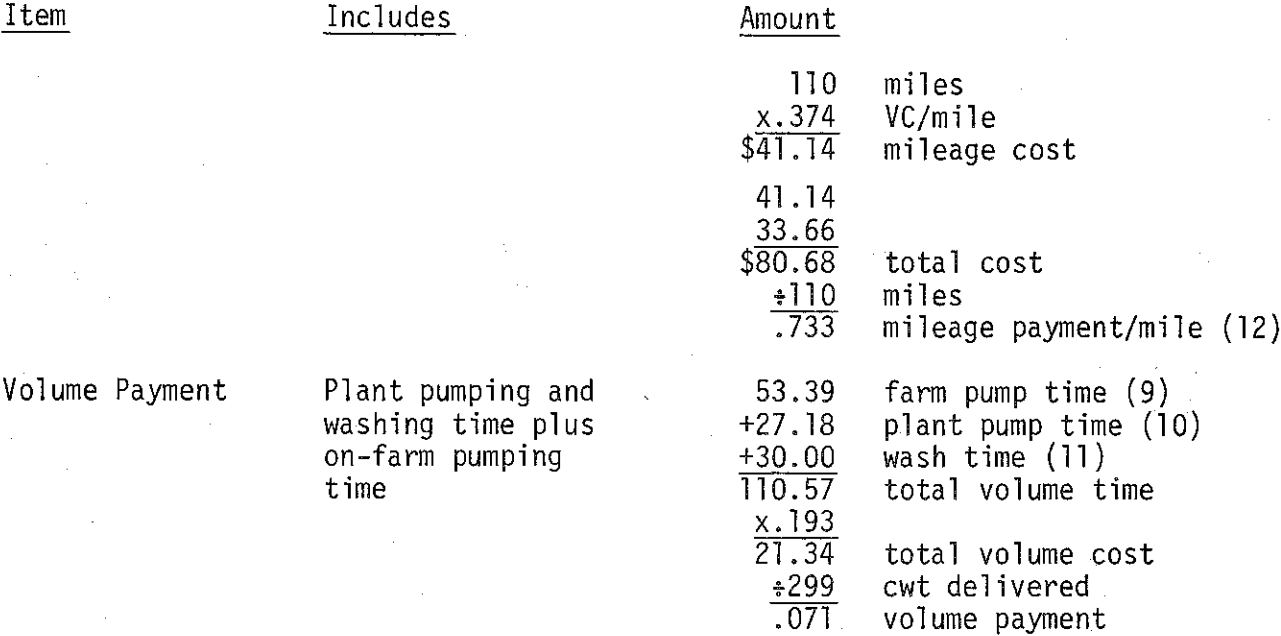

#### CONCLUSIONS

The calculated hauling cost of 44% cents per hundredweight must be used only as a base or guideline rate. There are numerous other factors that should be considered in arriving at an actual rate. The actual rate must include a return for hauler management and risk not included in the cost estimates as well as including differentials for specific route characteristics such as road conditions and grade. Thus each route or group of routes served by a hauler must be analyzed separately with the final rate determined through individual negotiations.

The procedure described above if properly implemented is a means of achieving a closer correlation between hauling rates and actual route costs. It should provide an incentive for both producers and haulers to improve efficiency in the milk assembly system and serve the long-run interests of all participants.

Volume Payment Plant pumping and washing time plus on-farm pumping time

# -16-

#### FOOTNOTES

 $1/\text{T}$ he program is readily transferable to another programming language such as that used on the HP-97 calculator. Some knowledge of programming is needed.

 $2/\text{More precisely the appropriate rate should fall somewhere between the replace-}$ ment cost and the "actual" cost based on current equipment costs. The replacement cost figure is utilized here because there is often a substantial lag in incorporating replacement cost figures in the hauling rate. This lag is a result of the time necessary to assemble the cost figures and negotiate rates, which then remain in effect for a year. At the end of this period during a time when equipment costs are rising rapidly the rate is actually below the true replacement cost rate and is assumed to approximate the minimum rate needed to keep haulers in the industry.

 $\frac{3}{\sqrt{2}}$ The Annual Equivalent Cost (AEC) formula used in the program is:

AEC = EC in+i )n - SV i (l+i)n-l (l+i)n-1

EC - equipment cost  $S_V$  - salvage value at end of  $n^{th}$  year i - interest rate

Source: Gerald W. Smith, Engineering Economy: Analysis of Capital Expenditures. Iowa State University press, Ames, 1968, p. 99.

For further information see Smith or another book on engineering economy.

From the equivalent cost must be subtracted the appropriate tax savings available to the hauler. These include an investment tax credit (14% is used in the program which includes 10% federal and 4% New York State). Also straightline depreciation tax savings are deducted (a rate of 20% is assumed). Straightline depreciation was chosen, because it approximates the method used by many smaller firms. Its use will lead to an underestimate of tax savings and thus a small overestimate of the equivalent cost for firms with sufficiently high incomes which use an accelerated depreciation such as double declining balance. The 20% tax rate is considered to be a good estimate for the entire industry but may be an underestimate for some large or more profitable operations.

 $\frac{4}{x}$ With the annual equivalent cost figure the annuity represents partially debt servicing and partially an increase in equity. Thus over the life of the good the interest rate must represent, in different proportions, both the cost of borrowed capital and the value of equity to the owner. Typically for small operators equity has a higher opportunity cost than borrowed capital because the risk is greater, and it should receive a higher return. The interest payments from equity are, however, taxable while debt servicing costs are tax deductible so that the other tax rate for both is applicable. After these adjustments are made and the average rate for debt and equity is calculated the yield of industrial bonds rated "A" is assumed to be a good approximation to the true value.

- $^{5/}$ Tire costs are calculated assuming that an average carcass is retreadable once and that a bias ply carcass has a total service life of 60,000 miles and a radial a life of 100,000 miles. These are averages for all the tires on a truck since the actual mileage depends on which axle it is placed on as well as road conditions, etc.
- *C j* — Operationally, this entry provides a "switch" which changes the base of the cost from 60,000 miles for bias ply tires to 100,000 miles for radials.
- $1/5$  Some leases require a substantial payment at the beginning of the contract. If this payment is nonrefundable it should be entered in register 3 or 7 as equipment cost. Even if the payment is refunded at the expiration of the lease the compounded interest figure over the period can be substantial. This amount too, should be entered as a cost.
- $8/$ The figures for this example are based on a 1978 study of hauling routes in the New York State order area.

 $9/$ On the farm milk is assumed to be pumped at the rate of 560 pounds/minute.

 $\frac{10}{4}$  at the plant milk is assumed to be pumped at the rate of 1,000 pounds/minute.

 $\frac{11}{4}$  truck is assumed to be washed only once a day.

 $\frac{12}{5}$  Figures may not match exactly these in Figure 4 because of rounding error.

BULK MILK ASSEMBLY PROGRAM

i ugu <u>i i i ji</u> yu

**CONTRACTORS** 

**LESSER COMMERCE DE L'ESTREGALISTA DE L'ANGLISTA DE L'ANGLISTA DE L'ANGLISTA DE L'ANGLISTA DE L'ANGLISTA DE L'A** 

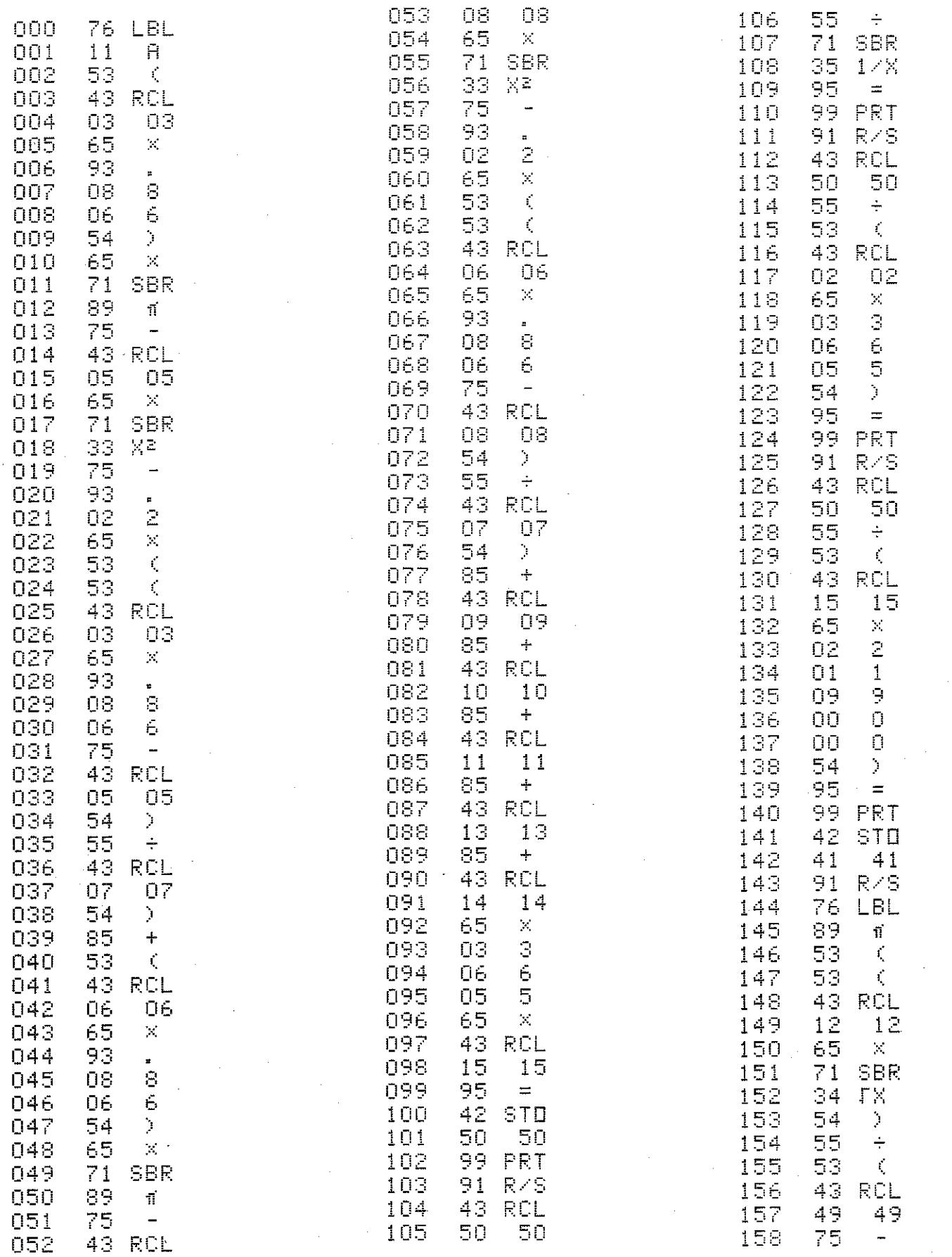

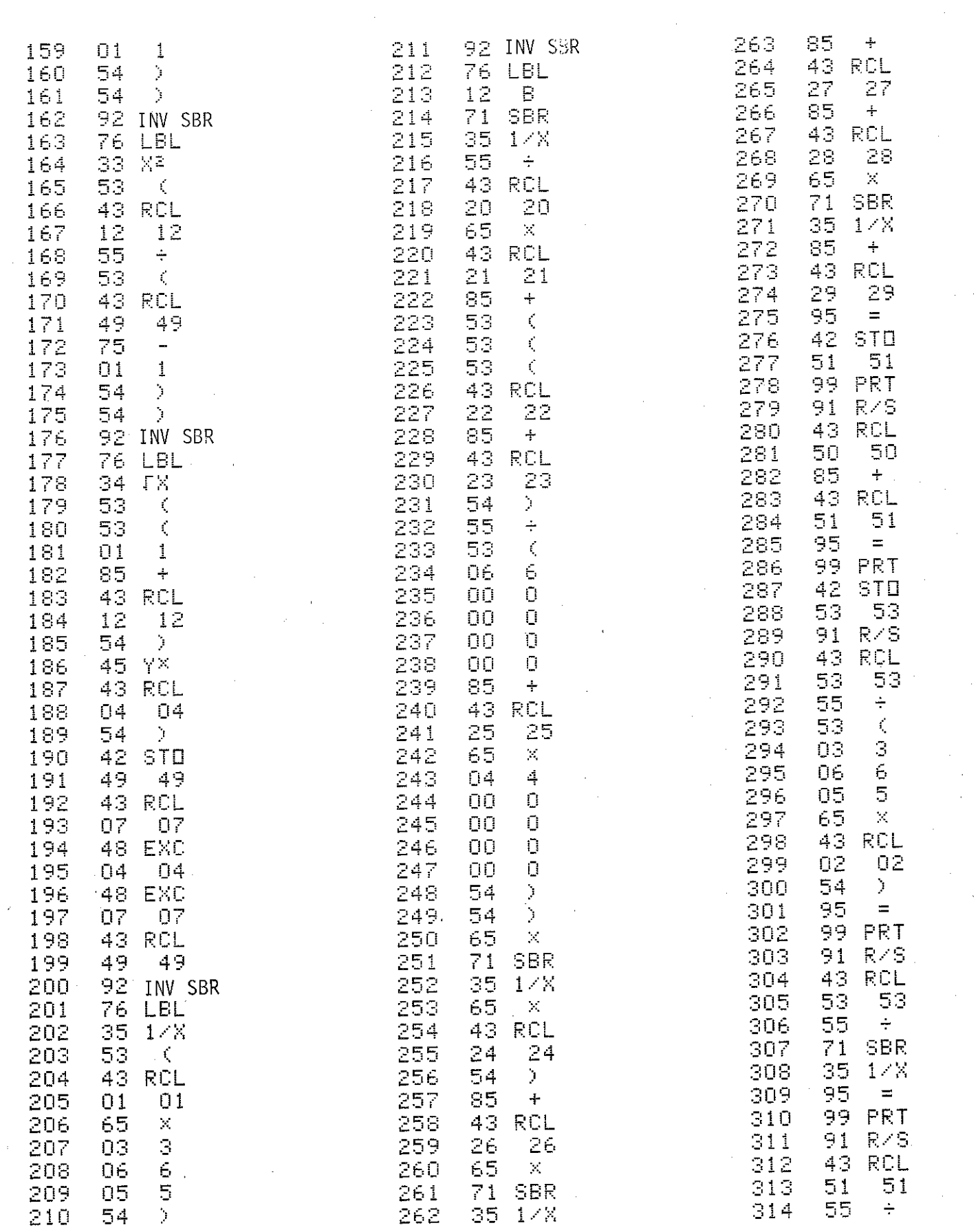

 $\label{eq:3} \begin{array}{ll} \mathcal{L}(\mathcal{S}) \times \mathcal{L}(\mathcal{S}) \times \mathcal{L}(\mathcal{S}) \times \mathcal{L}(\mathcal{S}) \times \mathcal{L}(\mathcal{S}) \times \mathcal{L}(\mathcal{S}) \times \mathcal{L}(\mathcal{S}) \times \mathcal{L}(\mathcal{S}) \times \mathcal{L}(\mathcal{S}) \times \mathcal{L}(\mathcal{S}) \times \mathcal{L}(\mathcal{S}) \times \mathcal{L}(\mathcal{S}) \times \mathcal{L}(\mathcal{S}) \times \mathcal{L}(\mathcal{S}) \times \mathcal{L}(\mathcal{$ 

 $\label{eq:2} \begin{split} \mathcal{L}_{\mathcal{A}}(\mathcal{A})&=\mathcal{L}_{\mathcal{A}}(\mathcal{A})\mathcal{A}(\mathcal{A})\mathcal{A}(\mathcal{A})\mathcal{A}(\mathcal{A})\mathcal{A}(\mathcal{A})\mathcal{A}(\mathcal{A})\mathcal{A}(\mathcal{A})\mathcal{A}(\mathcal{A})\mathcal{A}(\mathcal{A})\mathcal{A}(\mathcal{A})\mathcal{A}(\mathcal{A})\mathcal{A}(\mathcal{A})\mathcal{A}(\mathcal{A})\mathcal{A}(\mathcal{A})\mathcal{A}(\mathcal{A})\mathcal$ 

 $\frac{1}{2}$ 

 $\cdots$ 

££

 $\alpha\rightarrow$ 

 $\hat{\boldsymbol{\beta}}$ 

**1**

 $\hat{\boldsymbol{\beta}}$ 

£

 $\hat{\boldsymbol{\beta}}$ 

 $\begin{bmatrix} 1 \\ 1 \\ 2 \end{bmatrix}$ 

![](_page_23_Picture_1042.jpeg)

Ŷ,

 $\bar{\gamma}$ 

 $\frac{1}{2}$ 

 $\frac{1}{2}$